# Функції

## Програмні модулі мови с

- •Найкращим засобом розробки програми і підтримки великих програм є конструювання програми у вигляді невеликих окремих частин – модулів.
- Модулі мови С називаються *функціями*. Програми на С розроблюються, як правило, шляхом об'єднання нових функцій, які розроблені програмістом, із функціями, які поставляються у складі системної бібліотеки мови С.
- •Стандартна бібліотека мови С надає велику сукупність функцій для виконання загальних математичних обчислень, обробки символьних рядків, введення/виведення тощо. Стандартні функції спрощують роботу програміста.

#### Програміст може написати свої функції, тобто виділити в окремі модулі деякі задачі, до виконання яких можна звертатися з багатьох точок програми. Ці функції найчастіше **називають функціями, що визначаються програмістом.**

Звертання до функції називають **викликом функції.** У виклику функції вказується її ім'я та передається інформація (як аргументи), яка необхідна для виконання функції.

Після виконання функції програма повертається в те місце, звідки відбувався виклик функції. Виклик функції може бути записаний як у головній функції (main), так і в будь-якій іншій функції.

#### Схема взаємодії функцій в програмі мовою С

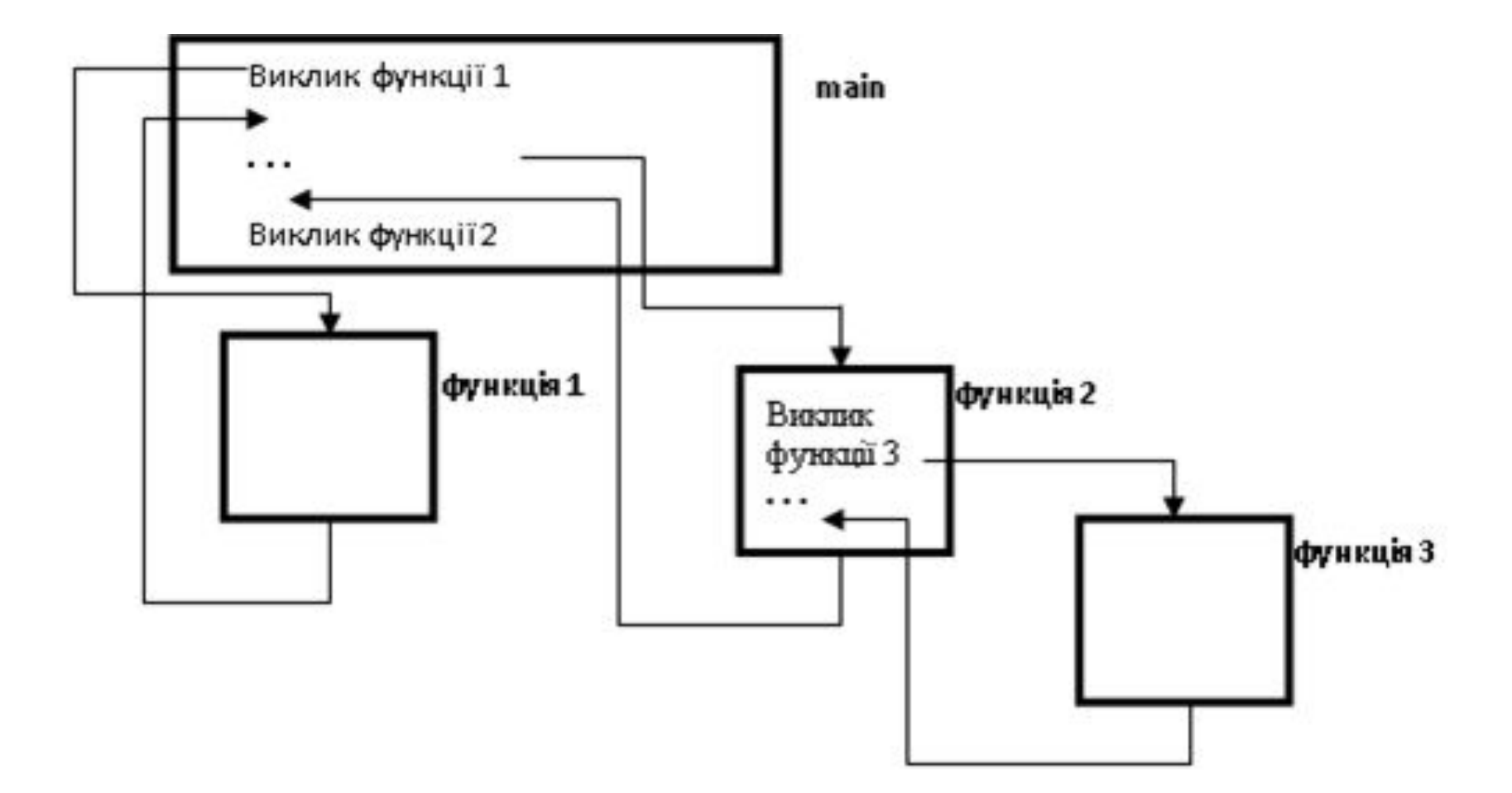

Функції дозволяють розбити програму на модулі.

Усі змінні, які об'явлені в тілі функції, є *локальними змінними* – вони відомі тільки функції, в якій вони визначені.

Більшість функцій мають *список параметрів*. Параметри дозволяють функціям обмінюватися інформацією. Параметри функції – це також локальні змінні.

### Визначення функції

*тип\_поверненого\_значення ім'я\_функції (список\_параметрів)*

*об'яви*

{

}

*оператори*

### Приклади об'яви функцій

int Fun1 (int a, int b, int c);

char Fun2 (int x, int y);

void Fun3 (char ch, int num, int line);

float Fun4 (float q, float t, float r, int k) ;

int Fun5 (void);

void Fun6 (void);

float Fun7 (float q, double t, float r, int k) ;

Як ім'я функції може бути будь-який допустимий ідентифікатор. Типом результату, який повертає функція, є *тип\_поверненого\_значення*. Якщо як тип задано ключове слово **void**, це означає, що функція не повертає нічого. Якщо *тип\_поверненого\_значення* не вказаний, компілятор вважає, що тип має значення **int**.

*Список\_параметрів* - це список об'яв параметрів (відокремлених комами), які отримує функція в момент її виклику. Якщо функція не отримує значень, *список\_параметрів* позначається ключовим словом **void**. Тип кожного параметра повинен бути описаний, за виключенням типу **int**. Якщо тип не вказаний, вважається, що параметр має тип **int**.

*•Об'яви* та *оператори* у середині фігурних дужок складають *тіло функції*.

- •Перед першим викликом функція повинна бути визначена так, як наведено вище, або за допомогою *прототипу.*
- •Компілятор використовує прототип функції для перевірки того, що виклик функції має коректний тип поверненого значення, коректне число аргументів, коректний тип аргументів і коректний порядок слідування аргументів.

Існують такі способи повернення управління у ту точку програми, в якій була викликана функція.

Якщо функція не повертає результат, управління повертається, як тільки зустрічається права фігурна дужка, що завершує тіло функції,

або при виконанні оператора

*return;*

Якщо функція повертає результат, оператор *return вираз***;//** *return( вираз)***;** повертає значення *виразу*.

### Приклад 1

Знайти максимальне з трьох чисел і повернути це значення. #include <stdio.h> int maximum(int  $x$ , int  $y$ , int  $z$ );

 $main()$ 

```
{
int a, b, c;
printf ("Ввести три числа:");
 scanf("%d %d %d", &a, &b, &c);
 printf("Максимальне значення: %d\n", maximum(a, b, c));
return 0;
```
**}**

```
/*Визначення функції maximum*/
int maximum(int x, int y, int z)
  int max=x;
   if (y > max)max=y;
        if (z > max)max=z;return max;
```
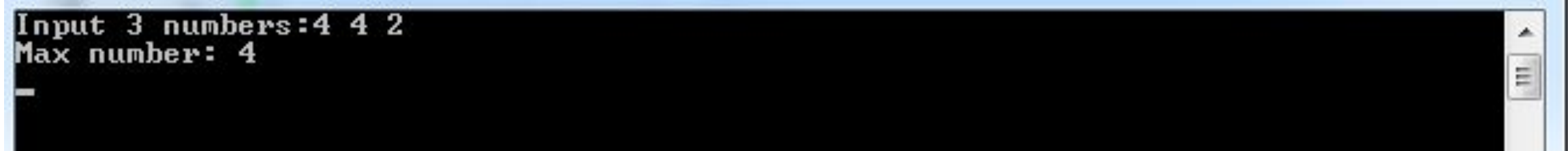

Input 3 numbers:3 -5 7<br>Max number: 7

**COM** 

Input 3 numbers:  $-9$   $-3$   $-5$ <br>Max number:  $-3$ 

A E

A

E.

#### Структура програми включає наступні секції: preprocessor directives

global declarations

function prototypes

main()

{

```
 local variables to function main ;
```
statements associated with function main ;

}

int f1(void){

local variables to function 1 ;

statements associated with function 1 ;}

double f2(parametrs){

local variables to function f2 ;

statements associated with function 2 ; }